Versor Cheat Sheet

## versor.mat.ucsb.edu

February 4, 2013

| Graphic Symbol                           | Geometric State           | Grade(s)         | Algebraic Form                                                                                          | Abbr.        |
|------------------------------------------|---------------------------|------------------|----------------------------------------------------------------------------------------------------|--------------|
| $\alpha$                                 | Scalar                    | $\boldsymbol{0}$ | $\alpha$                                                                                                | Sca          |
|                                          | Vector                    | $\mathbf{1}$     | $a = \alpha e_1 + \beta e_2 + \gamma e_3$                                                               | Vec          |
| $\begin{array}{c}\n\diagup\end{array}$   | <b>Bivector</b>           | $\overline{c}$   | $B = a \wedge b$                                                                                        | Biv          |
| $\overline{\mathbb{N}}$                  | Trivector                 | 3                | $I_3 = a \wedge b \wedge c$                                                                             | Tri          |
| $\ddot{\bullet}$                         | Point                     | $\mathbf{1}$     | $p = o + a + \frac{1}{2}a^2\infty$                                                                      | Pnt          |
|                                          | Point Pair                | 2                | $\tau = p_a \wedge p_b$                                                                                 | Par          |
| $\bigcirc$                               | Circle                    | 3                | $\kappa = p_a \wedge p_b \wedge p_c$                                                                    | Cir          |
| $\ominus$                                | Sphere                    | 4                | $\Sigma = p_a \wedge p_b \wedge p_c \wedge p_d$                                                         | Sph          |
| $\mathcal{A}\setminus\mathcal{B}$        | <b>Flat Point</b>         | $\overline{2}$   | $\Phi = p \wedge \infty$                                                                                | Flp          |
|                                          | Line                      | 3                | $\Lambda = p_a \wedge p_b \wedge \infty$                                                                | Lin          |
|                                          | Dual Line                 | $\overline{2}$   | $\lambda = B + d\infty$                                                                                 | D11          |
| $\cancel{E}$                             | Plane                     | $\overline{4}$   | $\Pi = p_a \wedge p_b \wedge p_c \wedge \infty$                                                         | $\verb Pin $ |
| A                                        | Dual Plane                | $\mathbf{1}$     | $\pi = n + \delta \infty$                                                                               | Dlp          |
| $\mathbb{X}$                             | Minkowski Plane           | $\overline{2}$   | $E = o \wedge \infty$                                                                                   | Mnk          |
| $\sim$                                   | <b>Direction Vector</b>   | $\overline{c}$   | $t\infty$                                                                                               | Drv          |
| $\mathcal{F}$                            | <b>Direction Bivector</b> | 3                | $B\infty$                                                                                               | Drb          |
| $\overrightarrow{L}$                     | Direction Trivector       | $\overline{4}$   | $I_3\infty$                                                                                             | Drt          |
| ✓                                        | <b>Tangent Vector</b>     | $\overline{2}$   | $\boldsymbol{0}$ t                                                                                      | Tnv          |
| $\overline{\mathcal{L}}$                 | <b>Tangent Bivector</b>   | 3                | $o\mathbf{B}$                                                                                           | Tnb          |
| $\stackrel{\leftrightarrow}{\mathbb{F}}$ | <b>Tangent Trivector</b>  | $\overline{4}$   | $oI_3$                                                                                                  | Tnt          |
|                                          | Rotor                     | 0, 2             | $\mathcal{R} = e^{-\frac{\theta}{2}\mathbf{B}} = \cos\frac{\theta}{2} - \sin\frac{\theta}{2}\mathbf{B}$ | Rot          |
|                                          | Translator                | 0, 2             | $\mathcal{T}=e^{\frac{d}{2}\infty}=1-\frac{d}{2}\infty$                                                 | Trs          |
|                                          | Motor                     | 0, 2, 4          | $M = e^{B + d\infty}$                                                                                   | Mot          |
|                                          | Dilator                   | 0, 2             | $\mathcal{D}=e^{\frac{\lambda}{2}E}=cosh\frac{\lambda}{2}+sinh\frac{\lambda}{2}E$                       | Dil          |
|                                          | <b>Boost</b>              | 0, 2             | $\mathcal{B}=e^{ot}=1+ot$                                                                               | Trv          |

Table 1: Basic elements of conformal geometric algebra and their algebraic constructions. The graphic symbols on the left are introduced to help reference the appendix of operations. Bold symbols represent Euclidean elements, with lowercase letters representing 1-blade vectors as is the custom in geometric algebra texts.

| Operation            | Operator or Method | Expression      | Notation       |
|----------------------|--------------------|-----------------|----------------|
| Geometric Product    | $\ast$             | $A * B$         | AB             |
| <b>Inner Product</b> | $\leq$             | $A \leq R$      | A B            |
| <b>Outer Product</b> | ∼                  | $A \cap B$      | $A \wedge B$   |
| Commutator           | %                  | A % B           | $A \times B$   |
| Inverse              |                    | ! A             | $A^{-1}$       |
| Reverse              | ~                  | $~\tilde{}$ A   | $\overline{A}$ |
| Conjugate            | conjugation()      | A.conjugation() | $\overline{A}$ |
| Involute             | involution()       | A.involution()  |                |

Table 2: How to perform basic operations on multivectors in *Versor*

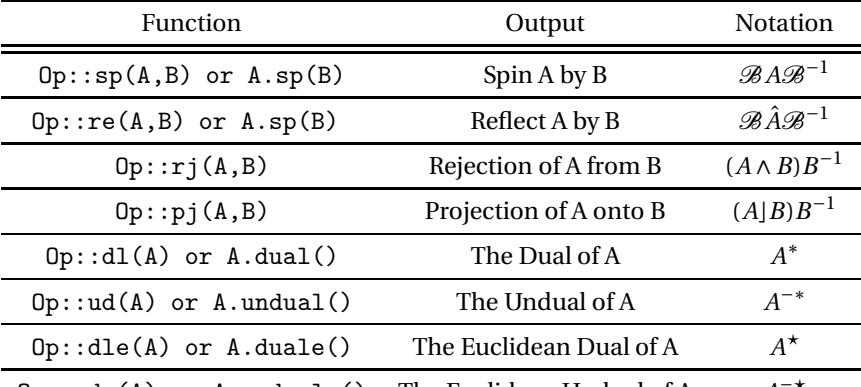

Op::ude(A) or A.unduale() The Euclidean Undual of A *A*−%

Table 3: Some useful functions operating on one or two arguments.

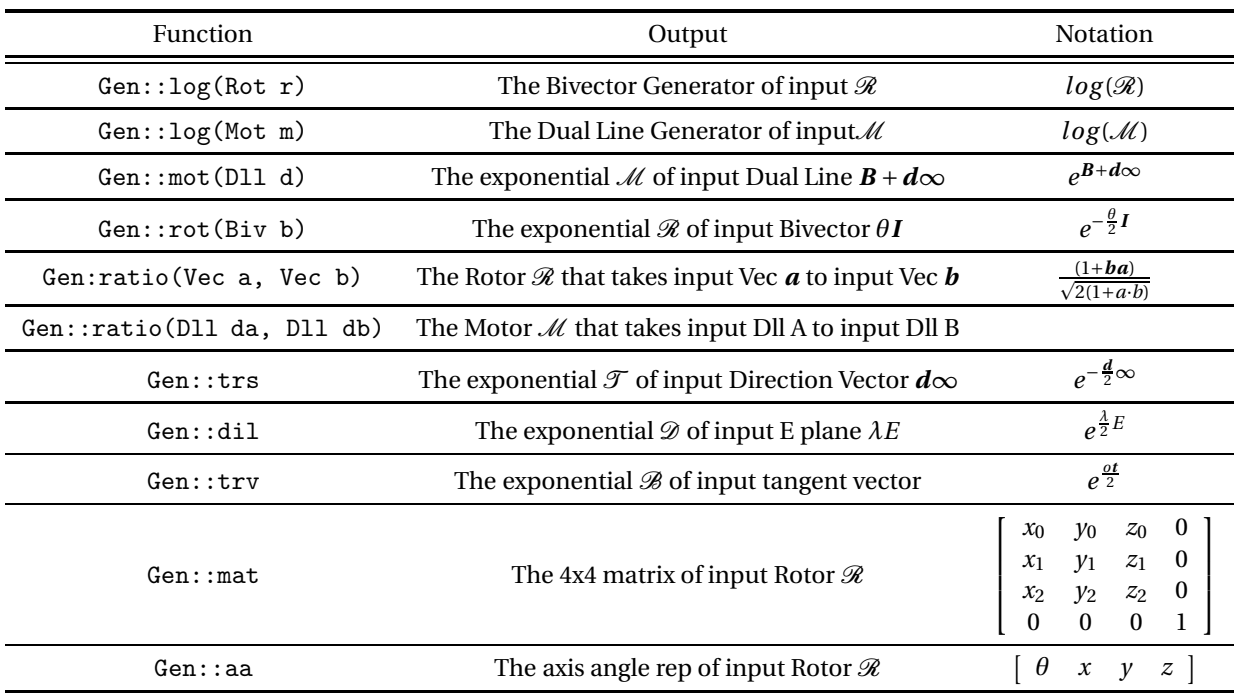

Table 4: Common functions for dealing with versors and their generators.

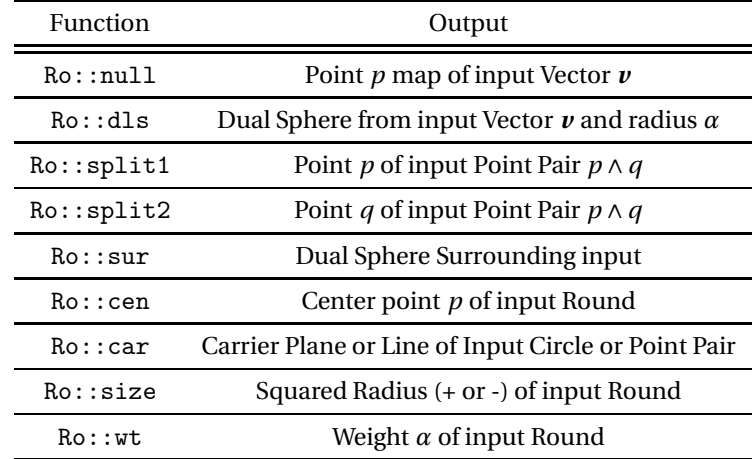

Table 5: Common functions for creating and querying round elements

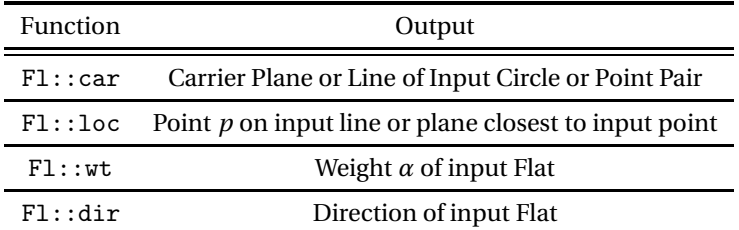

Table 6: Common functions for creating and querying flat elements

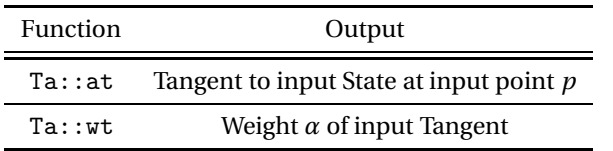

Table 7: Common functions for creating and querying tangent elements

## **Appendix A: List of Operators By Return Type**

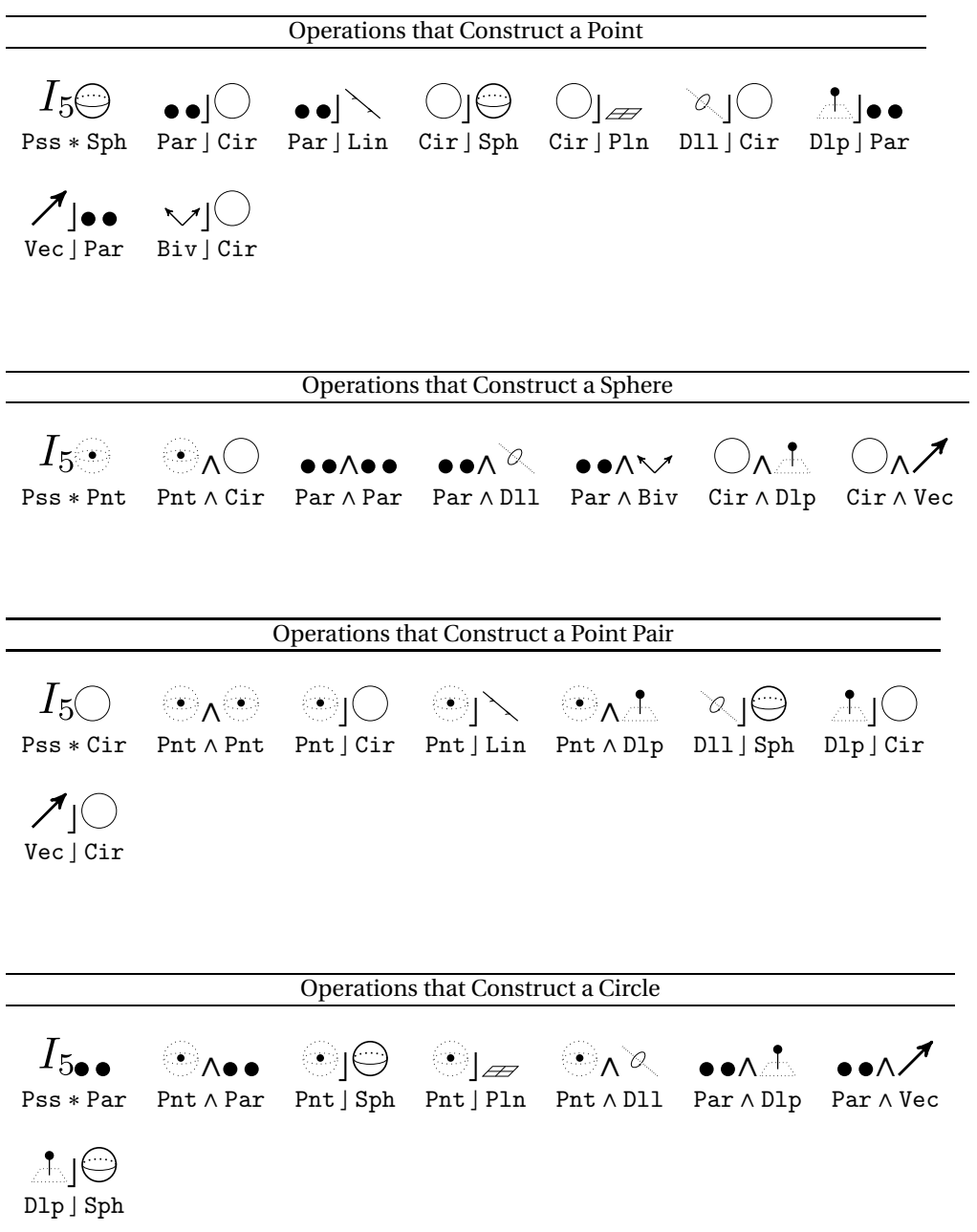

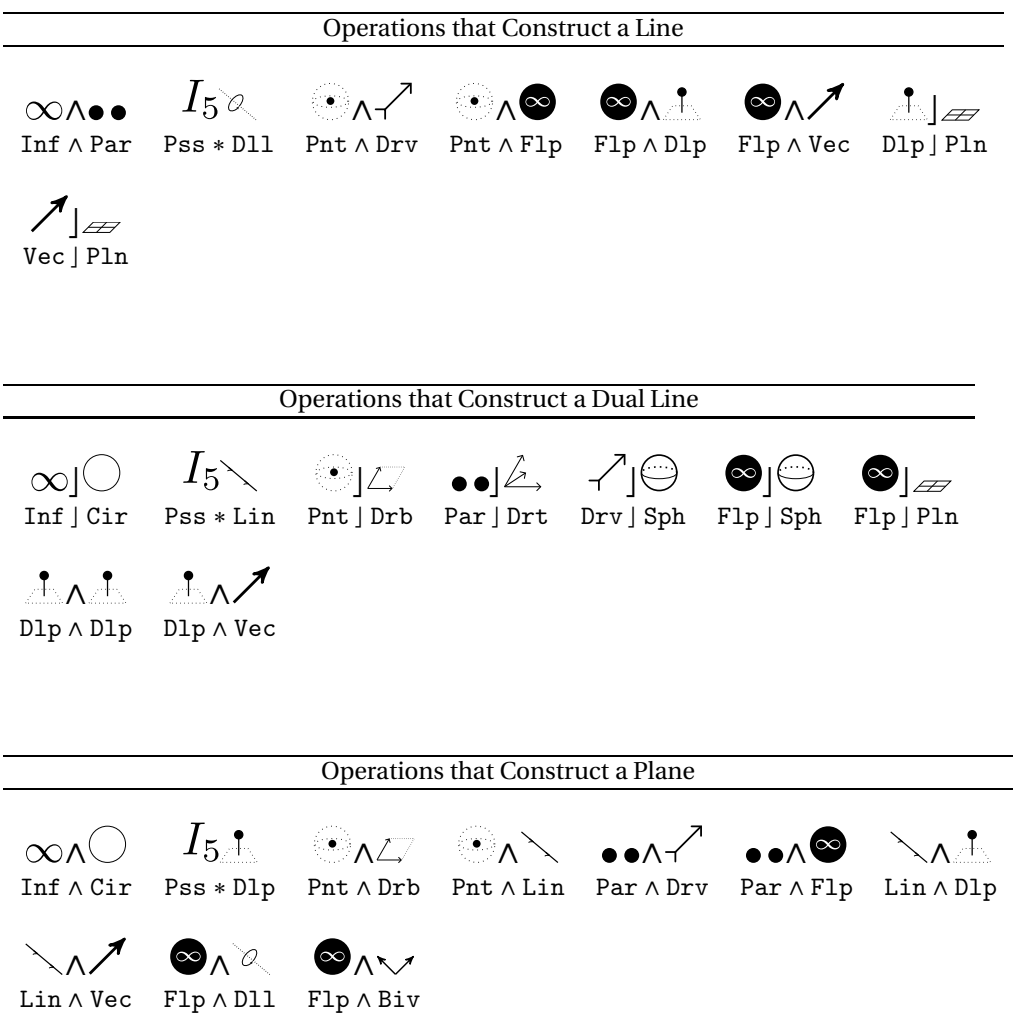

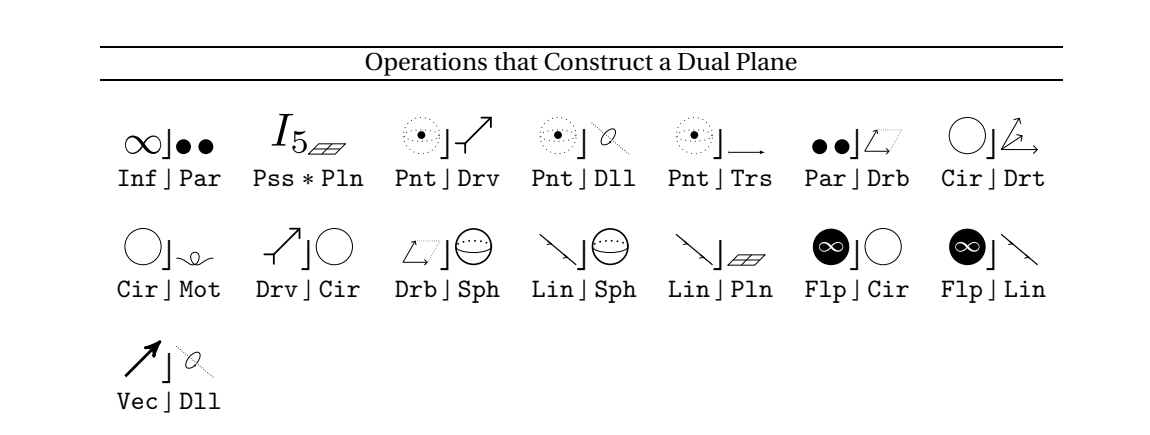

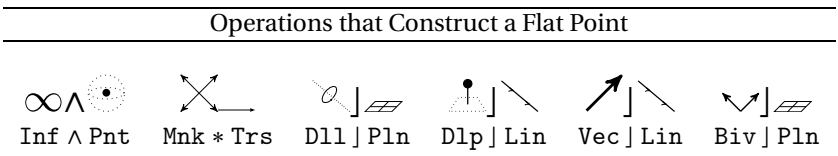

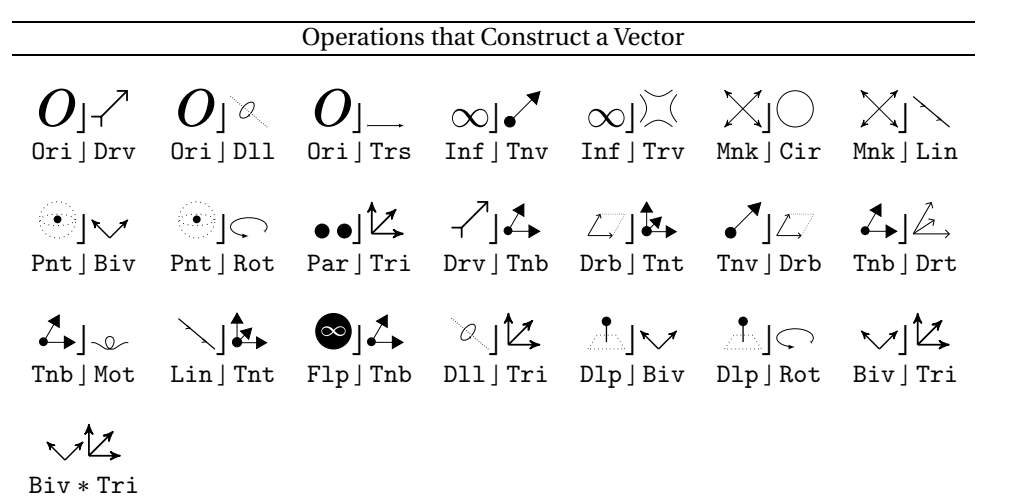

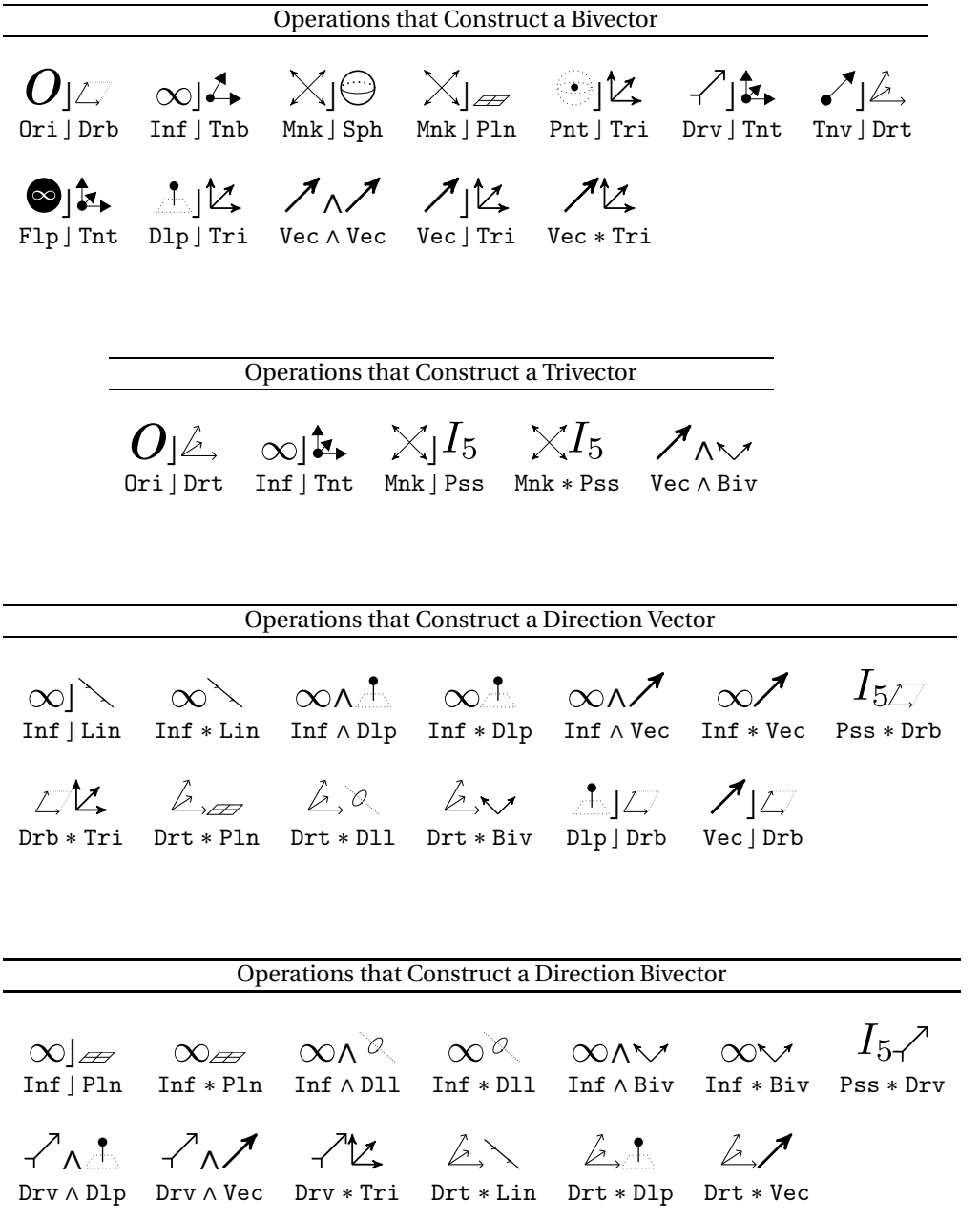

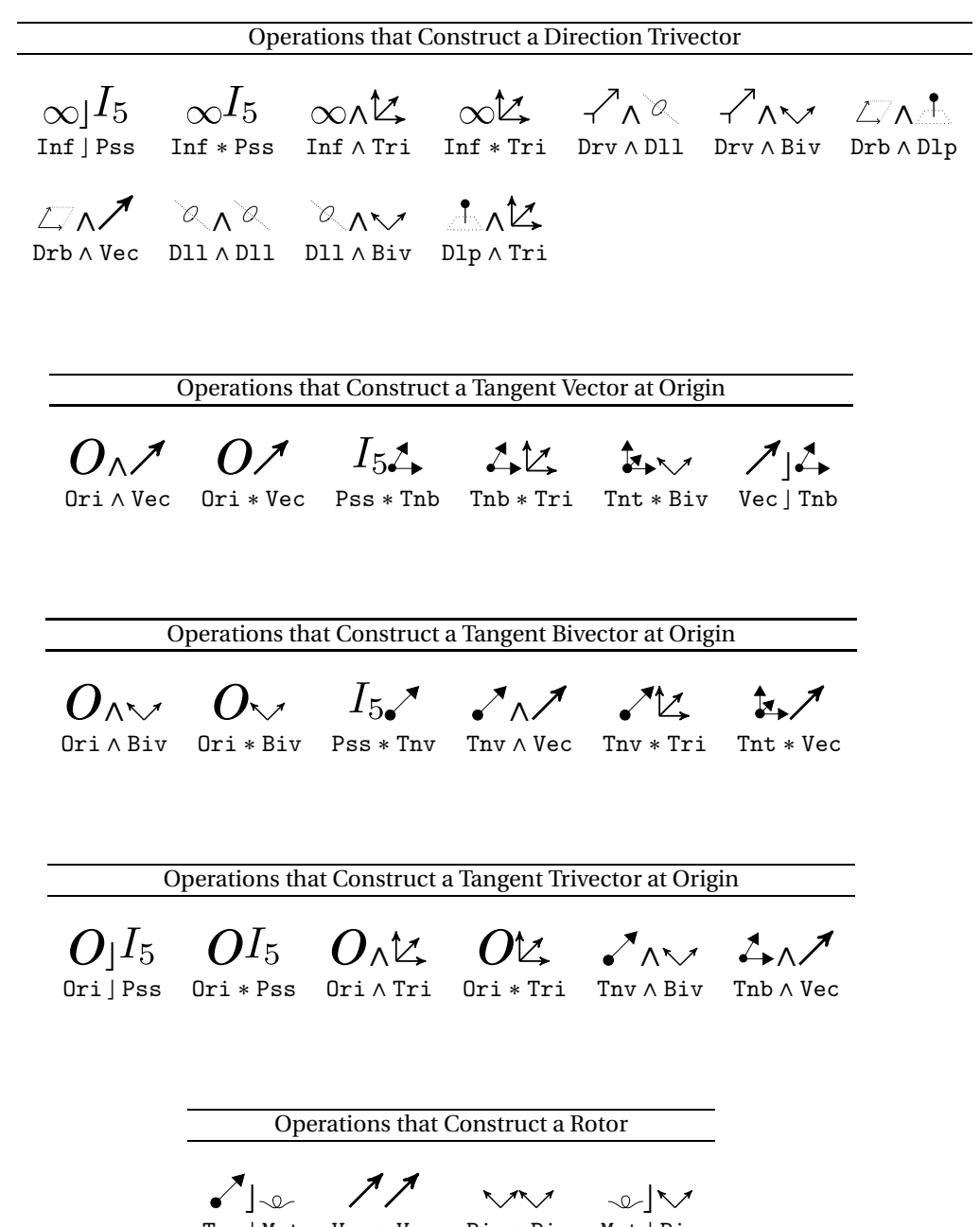

Tnv | Mot Vec∗Vec Biv∗Biv Mot | Biv

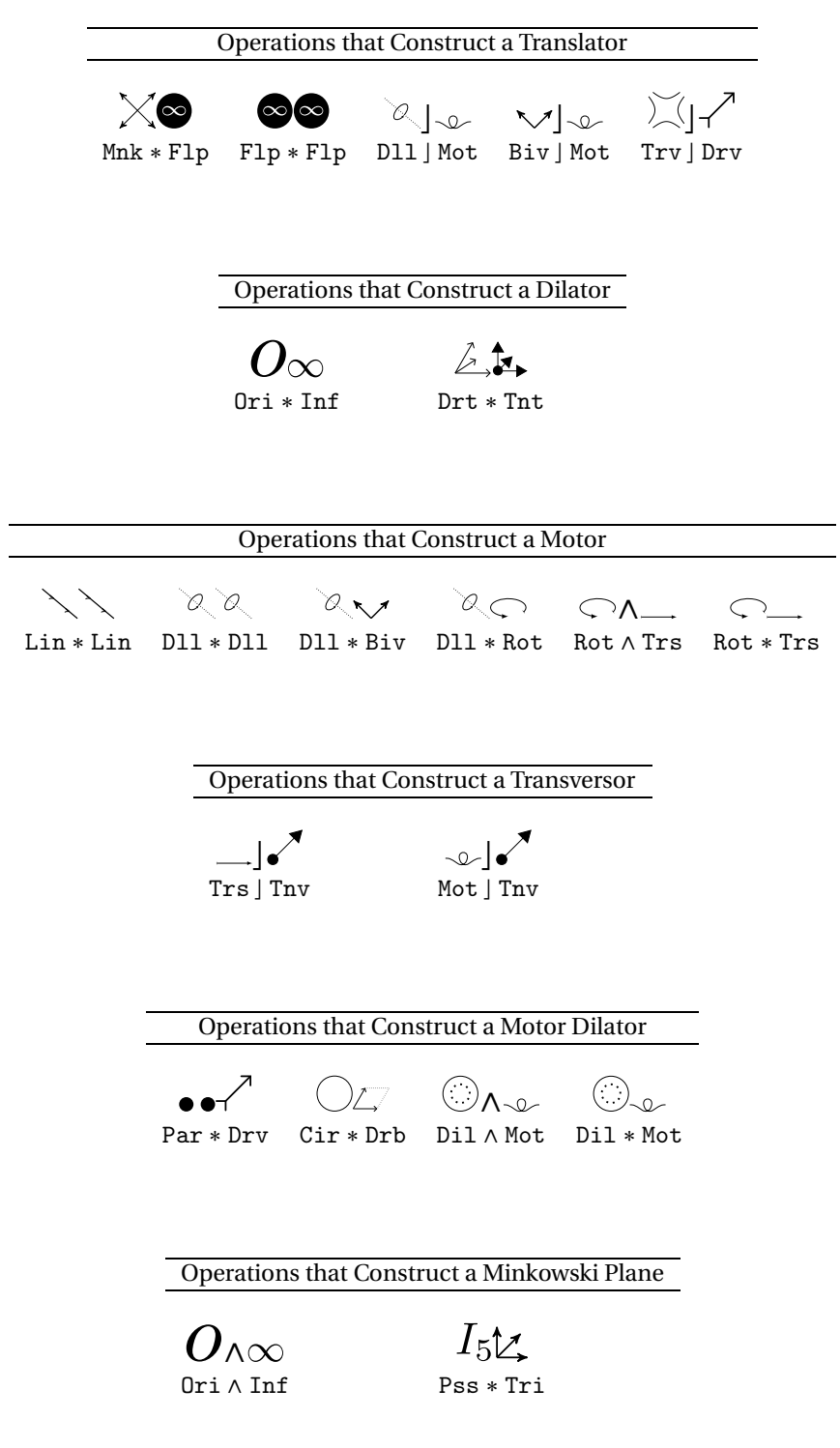

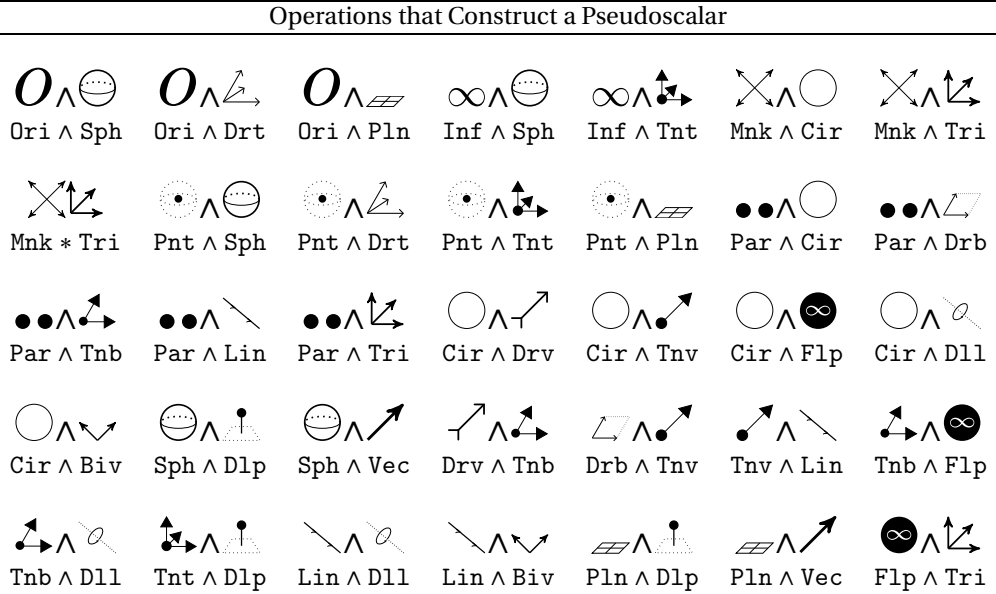

Operations that Construct an Origin

\$ \$ \$ Pss ∗ Tnt Tnt ∗ Tri Vec J Tnv Vec J Trv Biv J Tnb

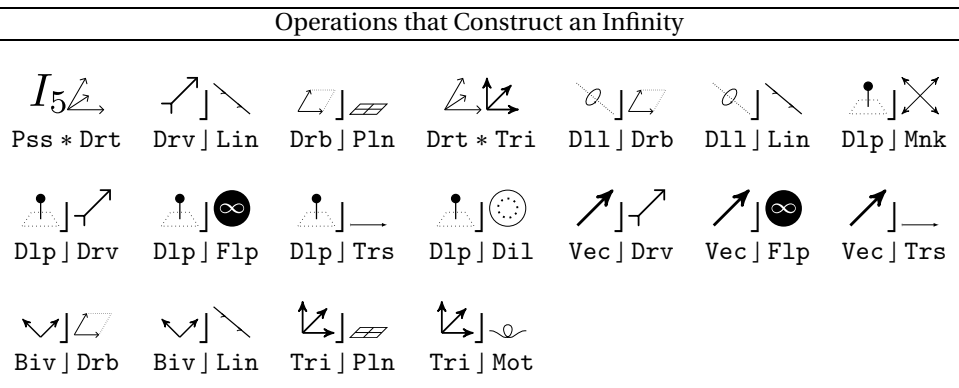